## **АННОТАЦИЯ РАБОЧЕЙ ПРОГРАММЫ ПРОФЕССИОНАЛЬНОГО МОДУЛЯ ПМ.04 Выполнение работ по одной или нескольким профессиям рабочих, должностям служащих**

## **1. ОБЩАЯ ХАРАКТЕРИСТИКА РАБОЧЕЙ ПРОГРАММЫ ПРОФЕССИОНАЛЬНОГО МОДУЛЯ**

### **1.1. Цель и планируемые результаты освоения профессионального модуля**

В результате изучения профессионального модуля студент должен освоить вид деятельности Выполнение работ по одной или нескольким профессиям рабочих, должностям служащих и соответствующие ему общие и профессиональные компетенции:

#### 1.1.1. Перечень общих компетенций

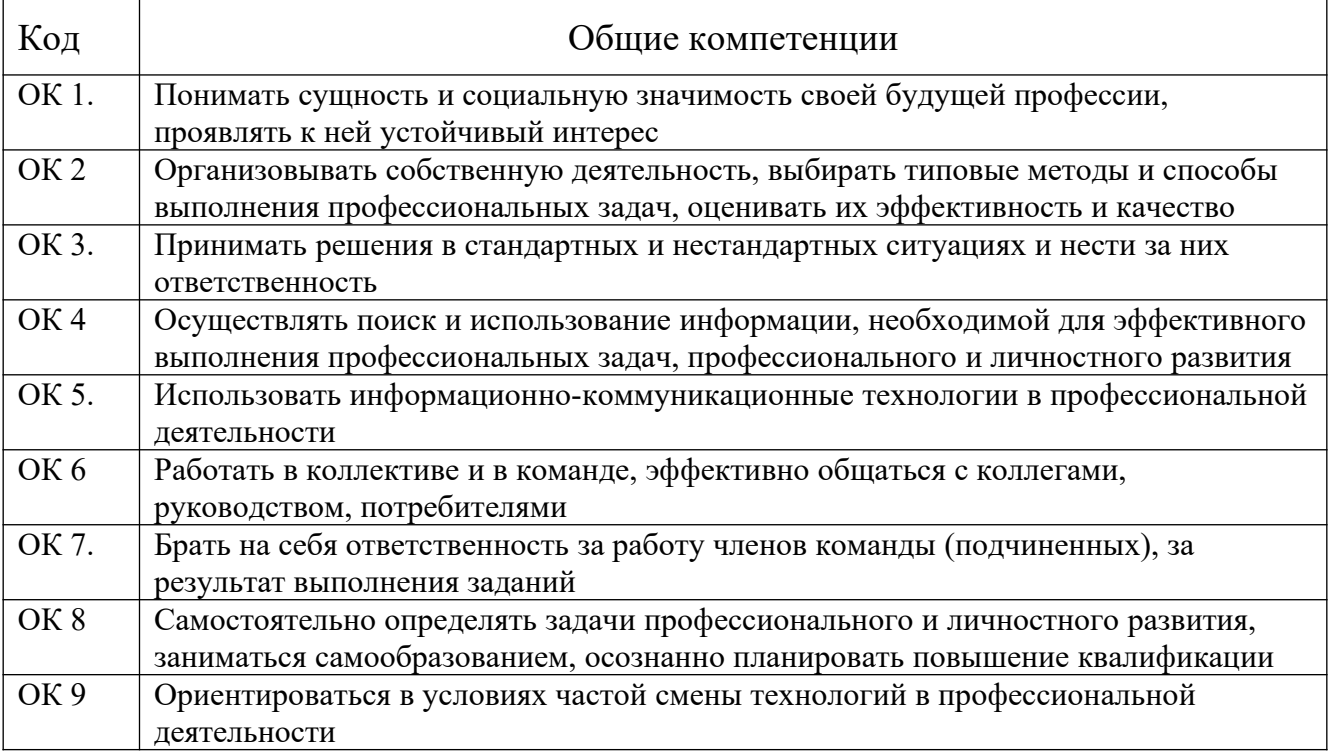

#### 1.1.2. Перечень профессиональных компетенций

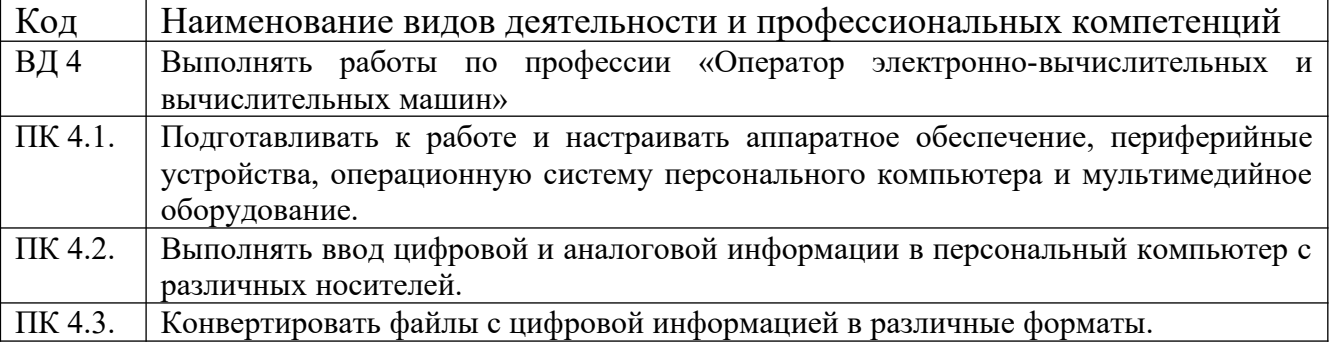

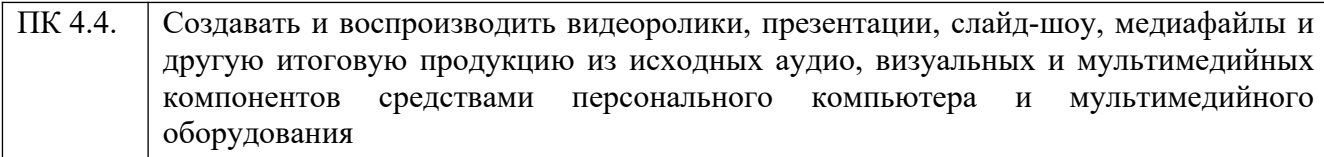

# 1.1.3. В результате освоения профессионального модуля обучающийся

должен:

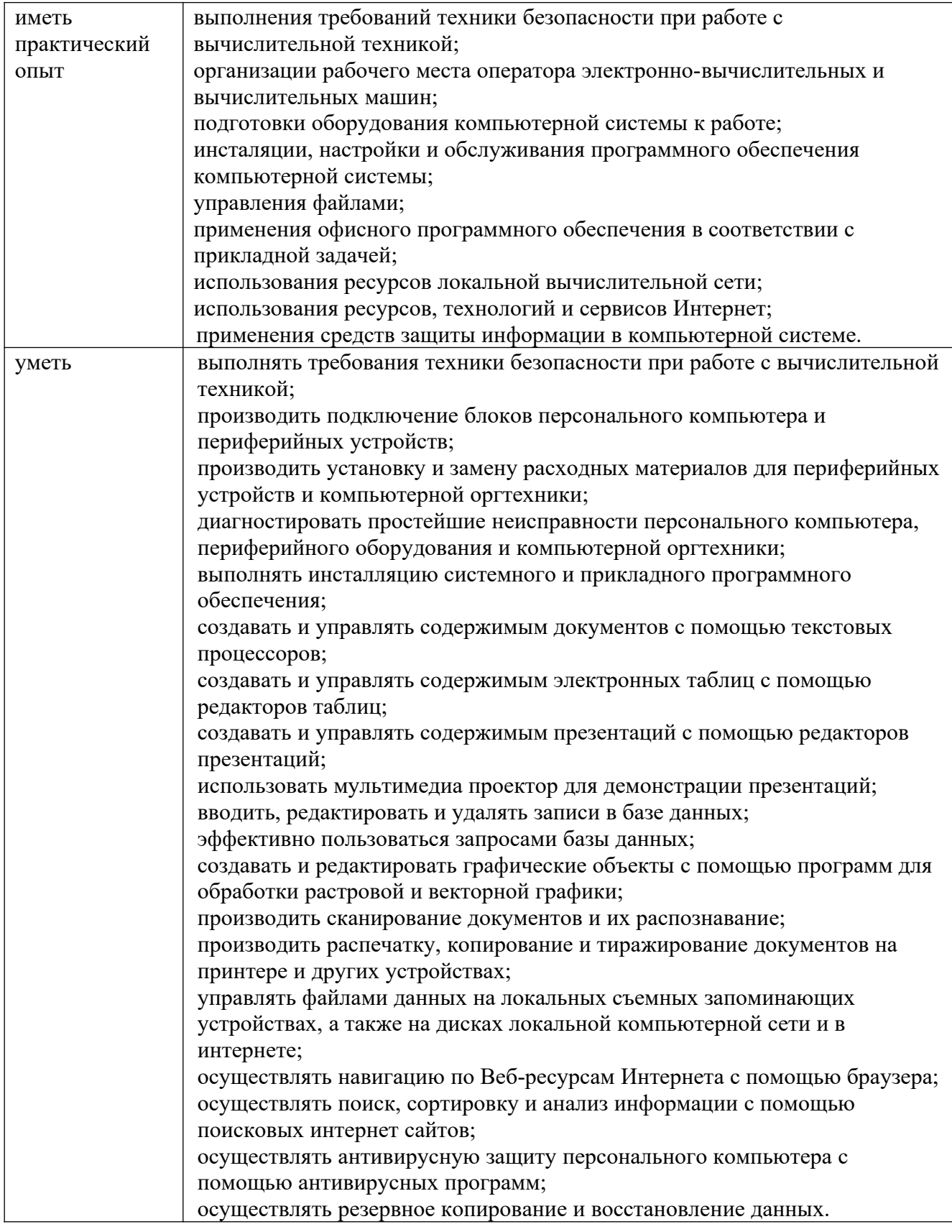

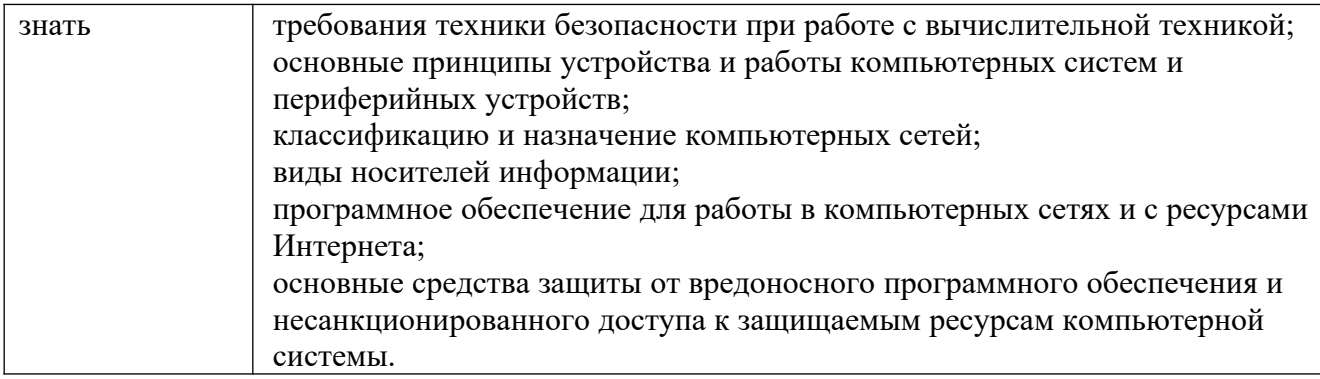

Программа профессионального модуля может быть использована при реализации образовательной программы среднего профессионального образования на базе:

**-** основного общего образования;

- среднего общего образования.

## **1.2. Количество часов, отводимое на освоение профессионального модуля**

Всего – 108 часов, из них на учебную практику – 108 часов.